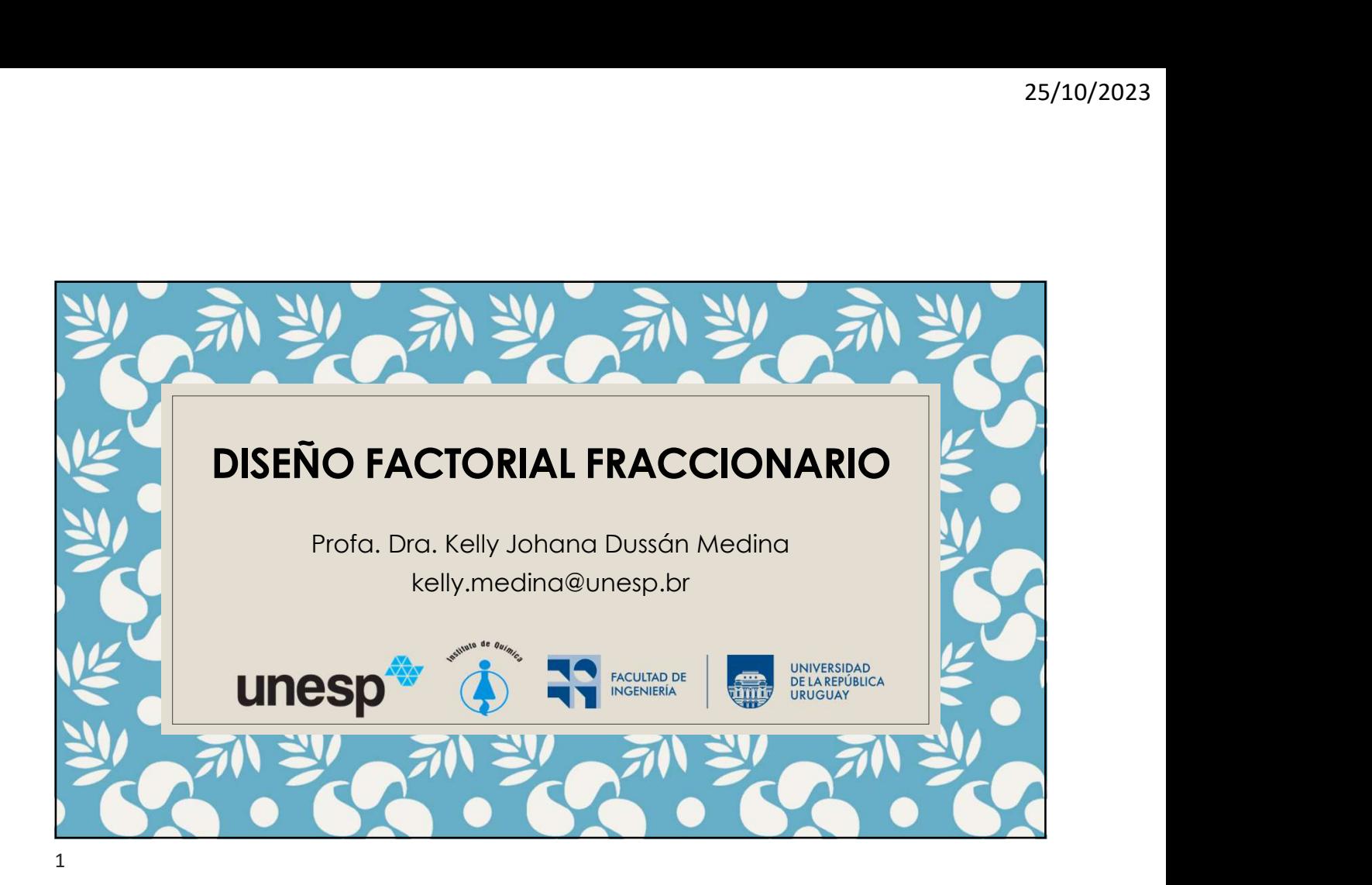

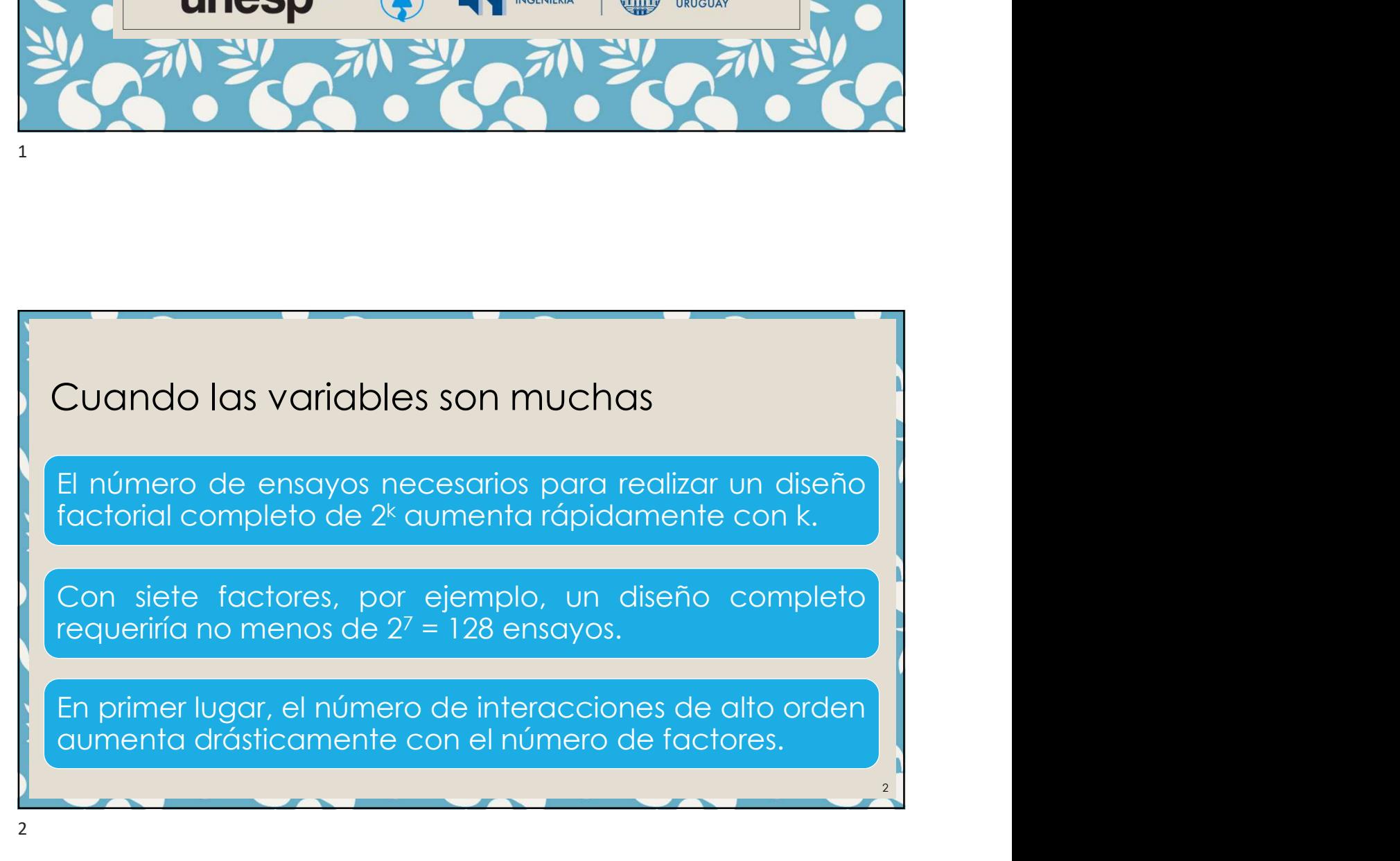

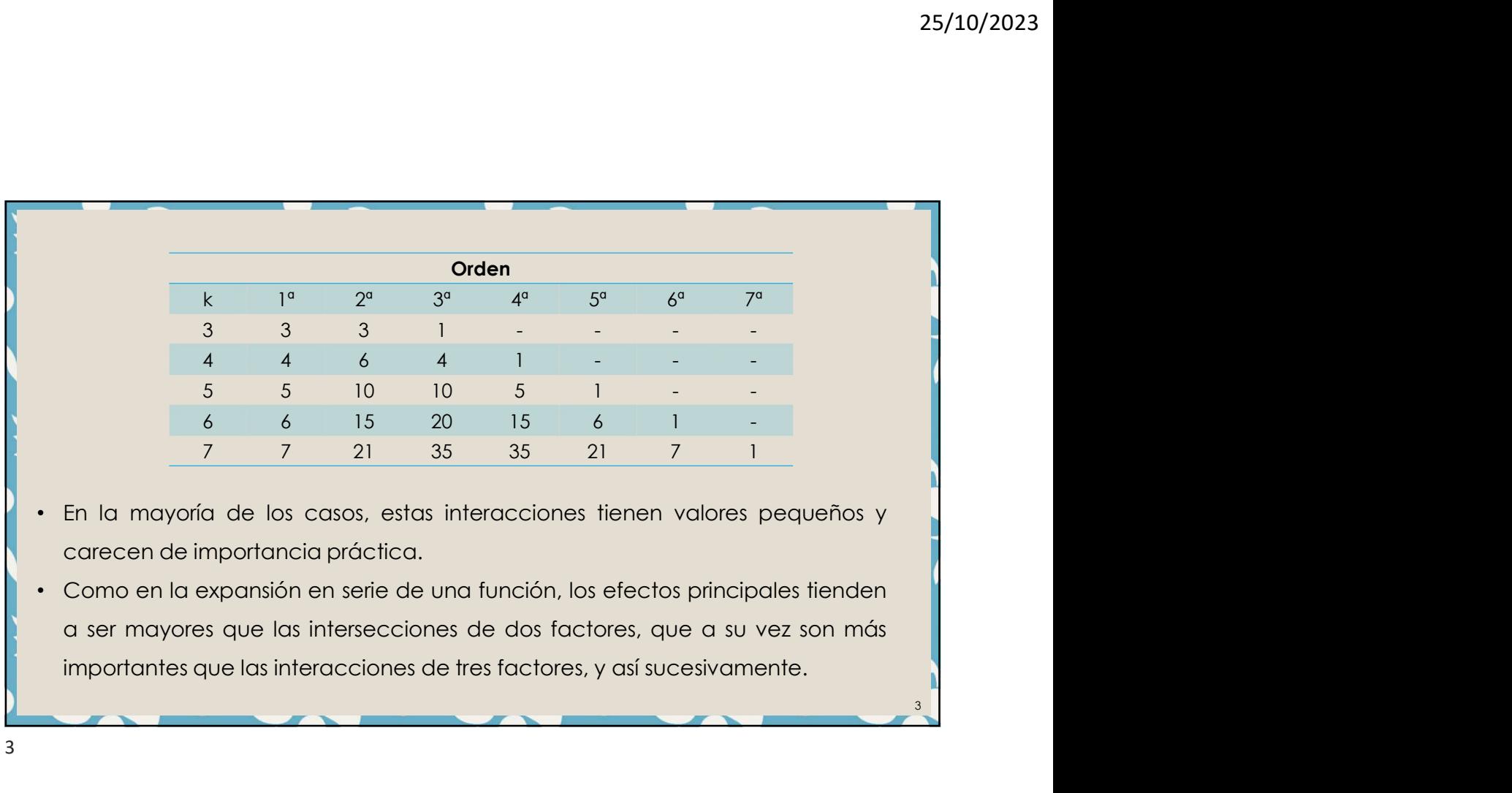

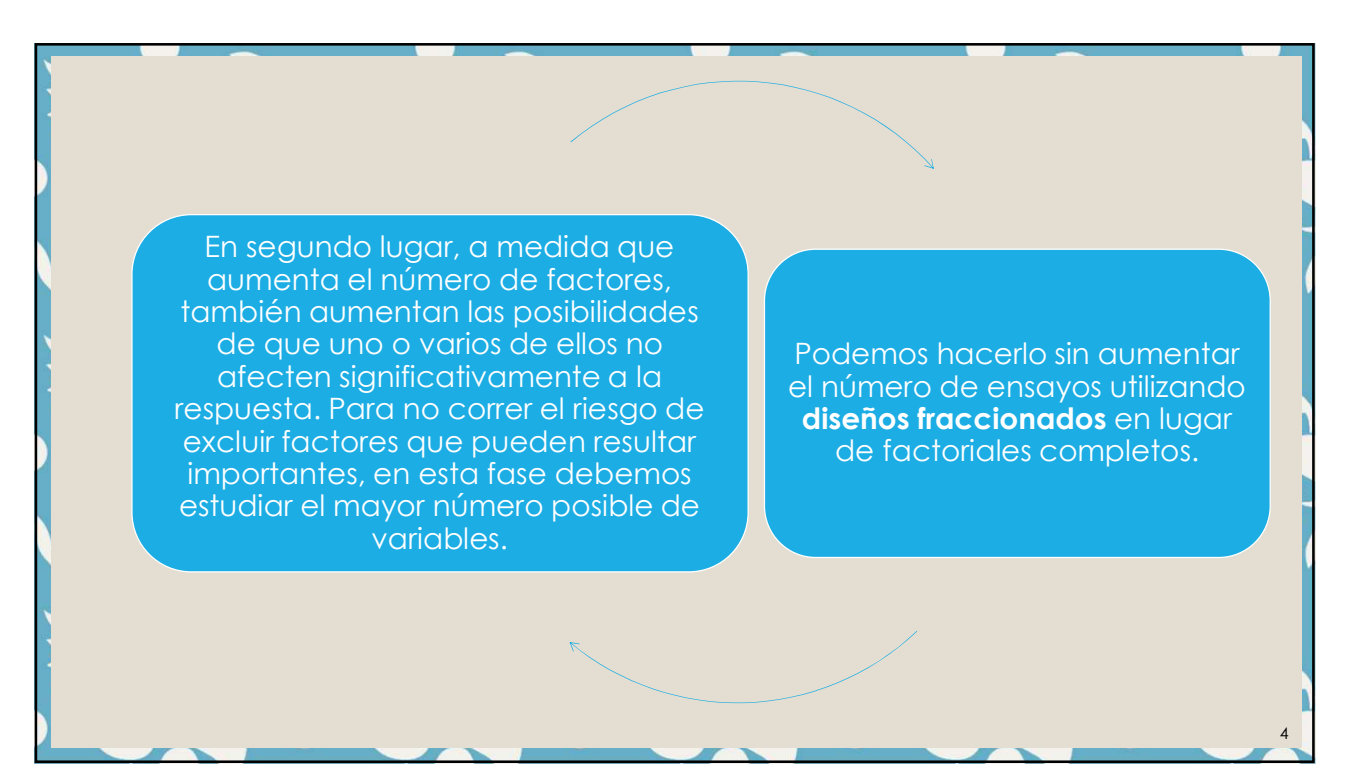

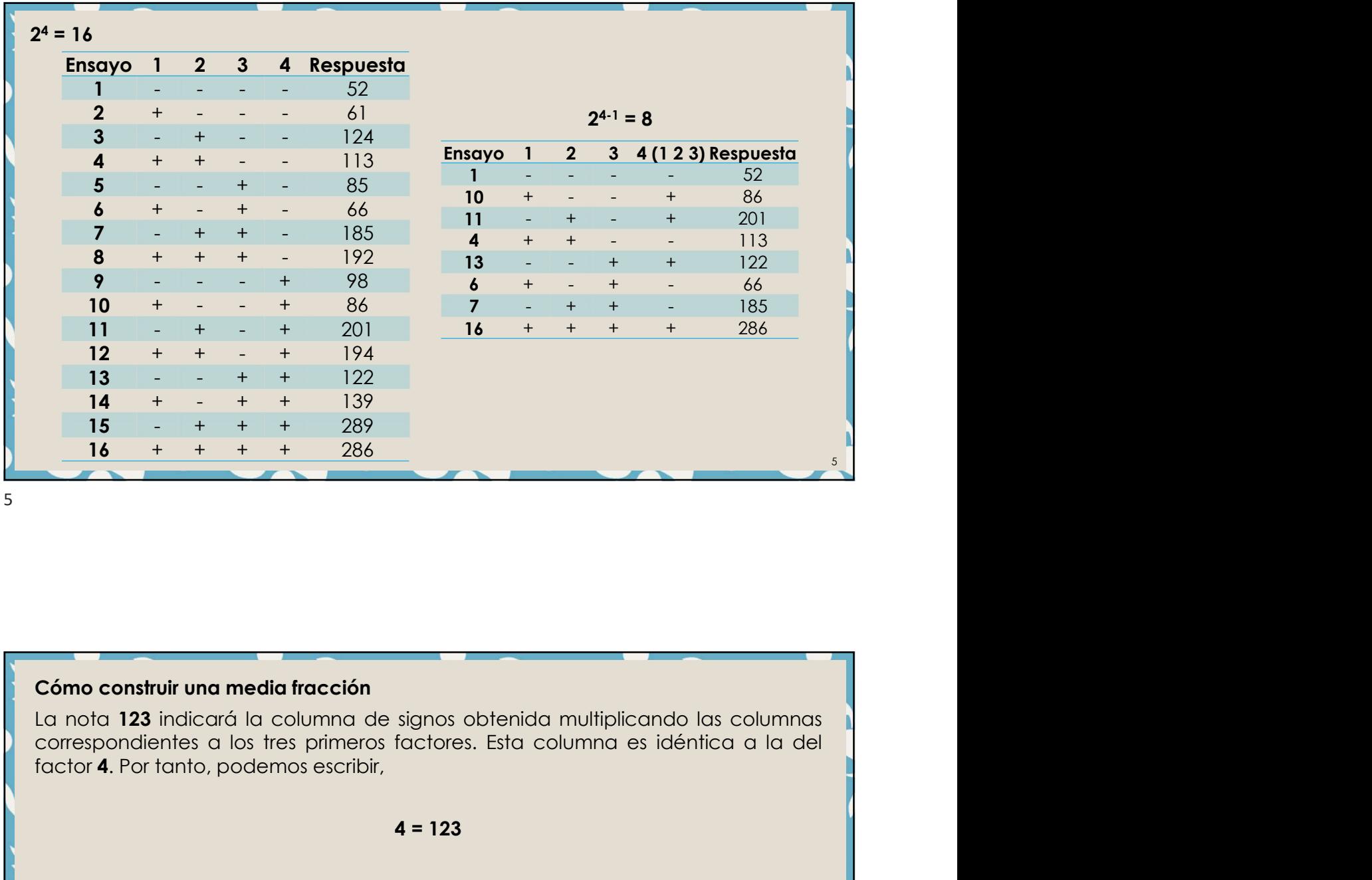

### $4 = 123$

- 
- **Como construir una media fracción**<br> **La nota 123** indicará la columna de signos obtenida multiplicando las columnas<br>
correspondientes a los tres primeros factores. Esta columna es idéntica a la del<br>
factor **4**. Por tanto **Cóme construir una media fracción**<br> **La nota 123** indicará la columna de signos obtenida multiplicando las columnas<br>
factor 4. Por tanto, podemos escribir,<br>
4 = 123<br>
<br>
e Para obtener las relaciones entre los distintos co al cuadra cuadrado todos sus elementos sus elementos sus elementos de signos de signos obtenida multiplicando las columnas elementos a los tres primeros factores. Esta columna es idéntica a la del<br>120 de la provinción de s component to the media market of the signos obtenida multiplicando las columnas<br>correspondientes a los tres primeros factores. Esta columna es idéntica a la del<br>factor 4. Por tanto, podemos escribir,<br>4 = 123<br>• Para obtener mo construir una media fracción<br>
nota 123 indicará la columna de signos obtenida multiplicando<br>
rrespondientes a los tres primeros factores. Esta columna es idé<br>
identicará. Por tanto, podemos escribir,<br>
4 = 123<br>
Para obte
- 

25/10/2023

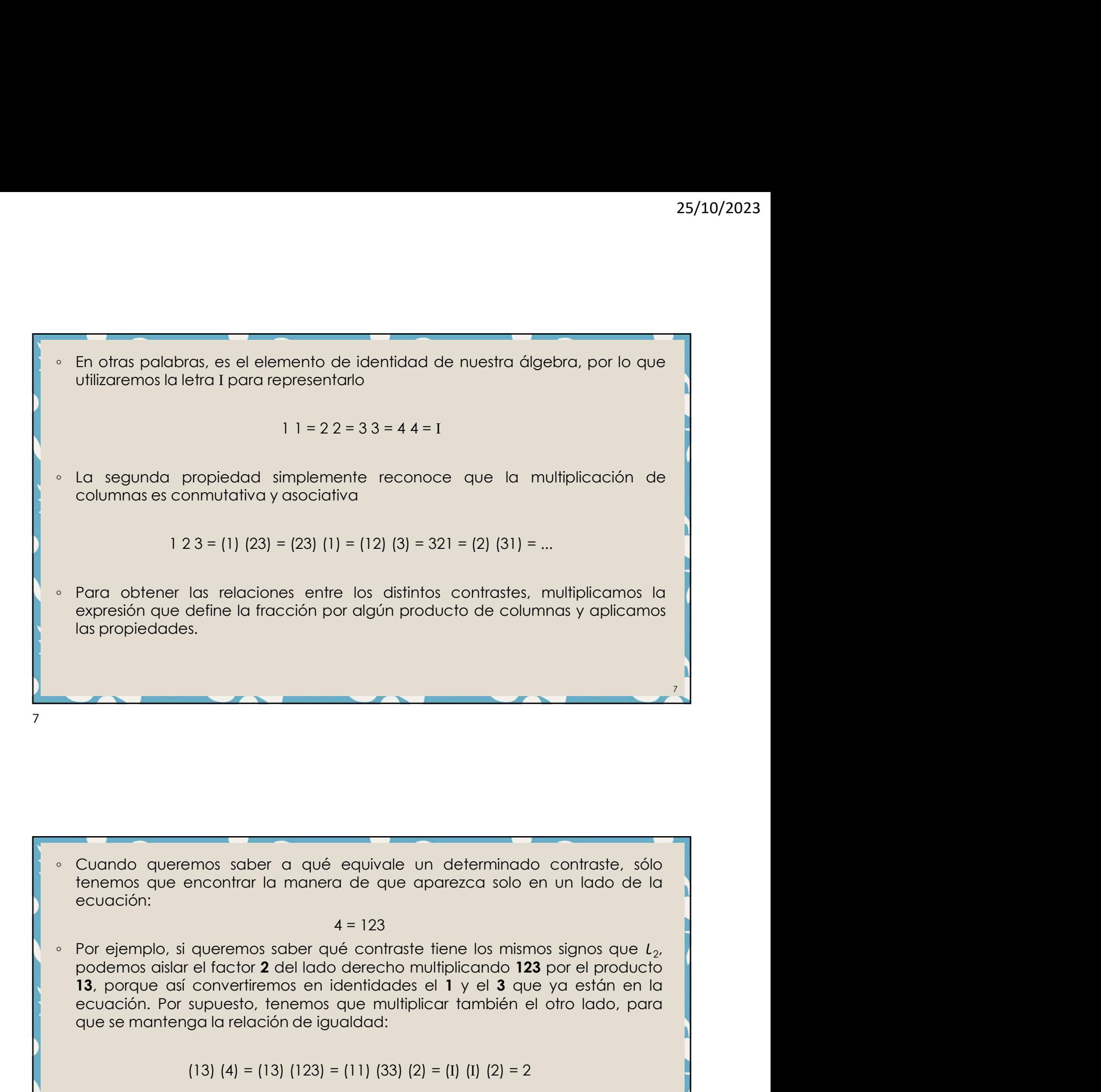

ecuación:

$$
4 = 123
$$

Cuando queremos sober a qué equivale un determinado contraste, sólo decuación:<br>
4 = 123<br>
Por ejemplo, si queremos sober qué contraste tiene los mismos signos que  $L_2$ ,<br>
13, porque así convertiremos en identidades el 1 y En el lado izquierdo de la ecuación tenemos ahora el producto 134 y concluimos que se de la ecuación de la ecuación de la ecuación de la económica el factor 2 del lado derecho multiplicando 123 por el producto 13, porque

(13) (4) = (13) (123) = (11) (33) (2) = (I) (I) (2) = 2

que  $l_2 = l_{134}$ 

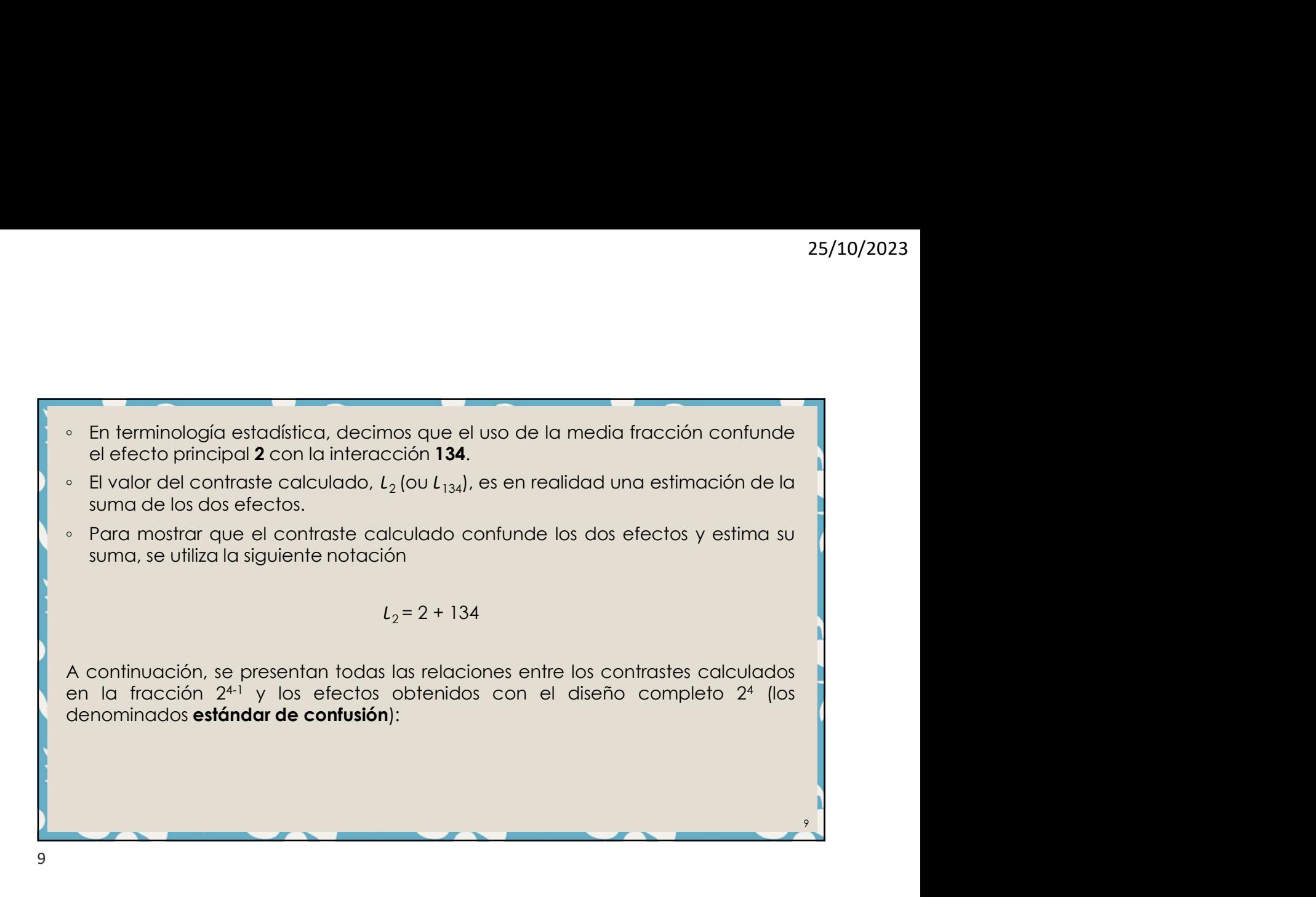

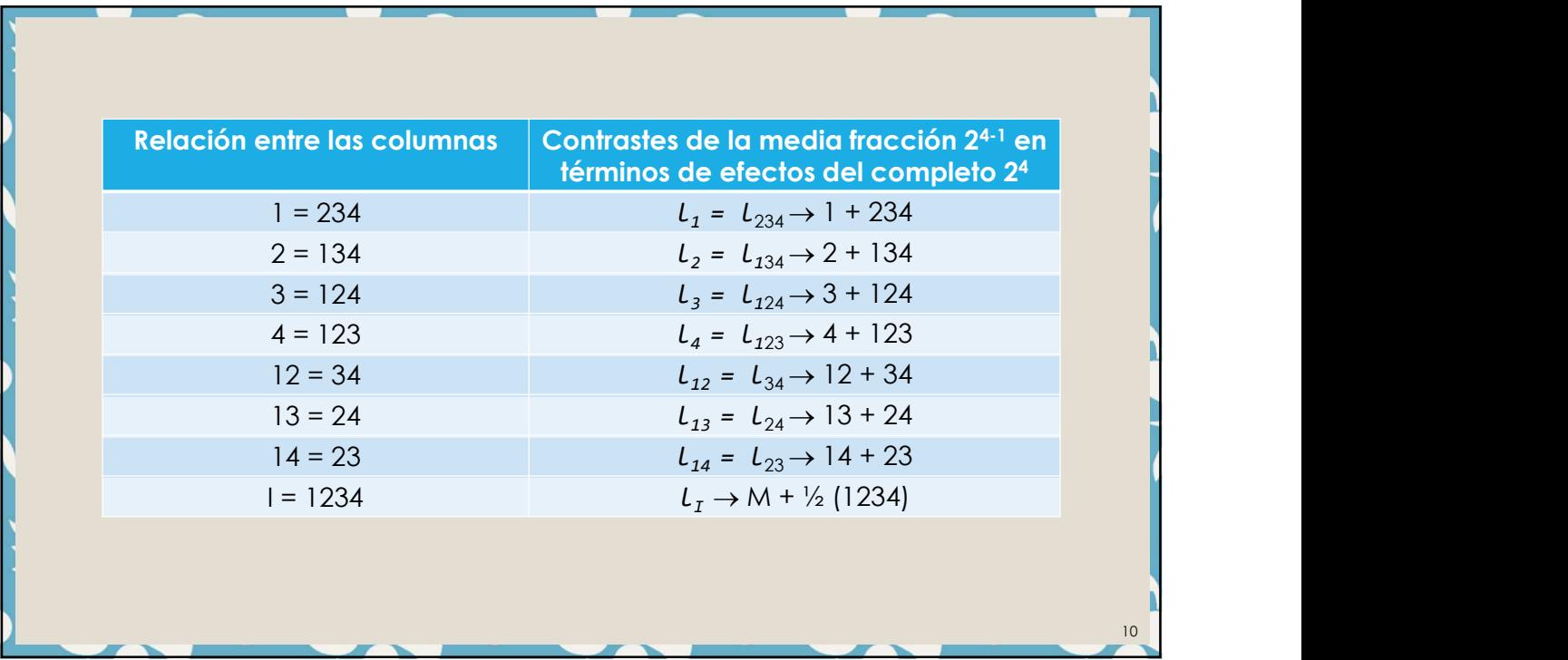

12

Ejercício 1<br>Ejercício 1<br>2 y **134** en el factorial completo 2<sup>4</sup> y demuestra que e Escribe las expresiones algebraicas para calcular los efectos  $\begin{array}{l} \text{25/10/2023} \\ \text{25/10/2023} \\ \text{26/134 en el factorial complete 24 y demuesta que el  
contraste  $\mathcal{L}_2 \text{ calculado en la media fracción (2^{4-1})} \\ \text{26/1300} \\ \text{27/134 en el factorial completo 24 y demuesta que el  
16/13000 en la media fracción (2^{4-1}) \\ \text{27/1300} \\ \text{28/1300} \\ \text{29/1300} \\ \text{20/1300} \\ \text{21/1300} \\ \text{22/1300$$  $2$  y 134 en el factorial completo  $2<sup>4</sup>$  y demuestra que el contraste  $l_2$  calculado en la media fracción (24-1) corresponde realmente a la suma de estos dos efectos.

### 11

## Concepto de resolución

- Factoriales de resolución IV<br>Factoriales de resolución IV<br><sup>0</sup> El diseño 2<sup>41</sup> es un ejemplo de factorial fraccional de resolución cuatro. En un<br>interacciones de los dos factores, sino que ellas se mezclan en la las princip **Concepto de resolución entre a concepto de resolución cuatro.**<br> **Factoriales de resolución IV**<br>
El diseño 2<sup>41</sup> es un ejemplo de factorial fraccional de resolución cuatro. En un<br>
factorial de resolución cuatro, los efect factorial de resolución contra de resolución cuatro, la provinciente de resolución cuatro. En un elemplo de factorial fraccional de resolución cuatro, la unidade resolución cuatro, la unidade resolución con las interaccion **interacciones de los dos factores, sino que ellas se mezclan entre sí.**<br>
Factoriales de resolución IV<br>
el diseño 2<sup>41</sup> les un ejemplo de factorial fraccional de resolución cuatro. En un<br>
factorial de resolución cuatro, l números romanos. Por ejemplo de resolución<br>
a concepto de resolución IV<br>
El diseño 2<sup>41</sup> es un ejemplo de factorial fraccional de resolución cuatro. En un<br>
la charcha 2<sup>41</sup> es un ejemplo de factorial fraccional de resoluci **Concepto de resolución**<br> **Factoriales de resolución IV**<br>
• El diseño 2<sup>4-1</sup> es un ejemplo de factorial fraccional de resolución cuatro. En un factorial de resolución cuatro. En un factorial de resolución cuatro de los do El número de factorismo<br>
El diseño 24<sup>1</sup> es un ejemplo de factorial fraccional de resolución cuatro. En un factorial de resolución cuatro, los efectos principales no se mezclan con los interacciones de los dos factores, si es, por definición, la resolución de la resolución de resolución de resolución cuatro. En un El diseño 2<sup>41</sup> es un ejemplo de factorial fraccional de resolución cuatro. En un factorial de resolución cuatro e el las segueci
- 4-1 .
- 

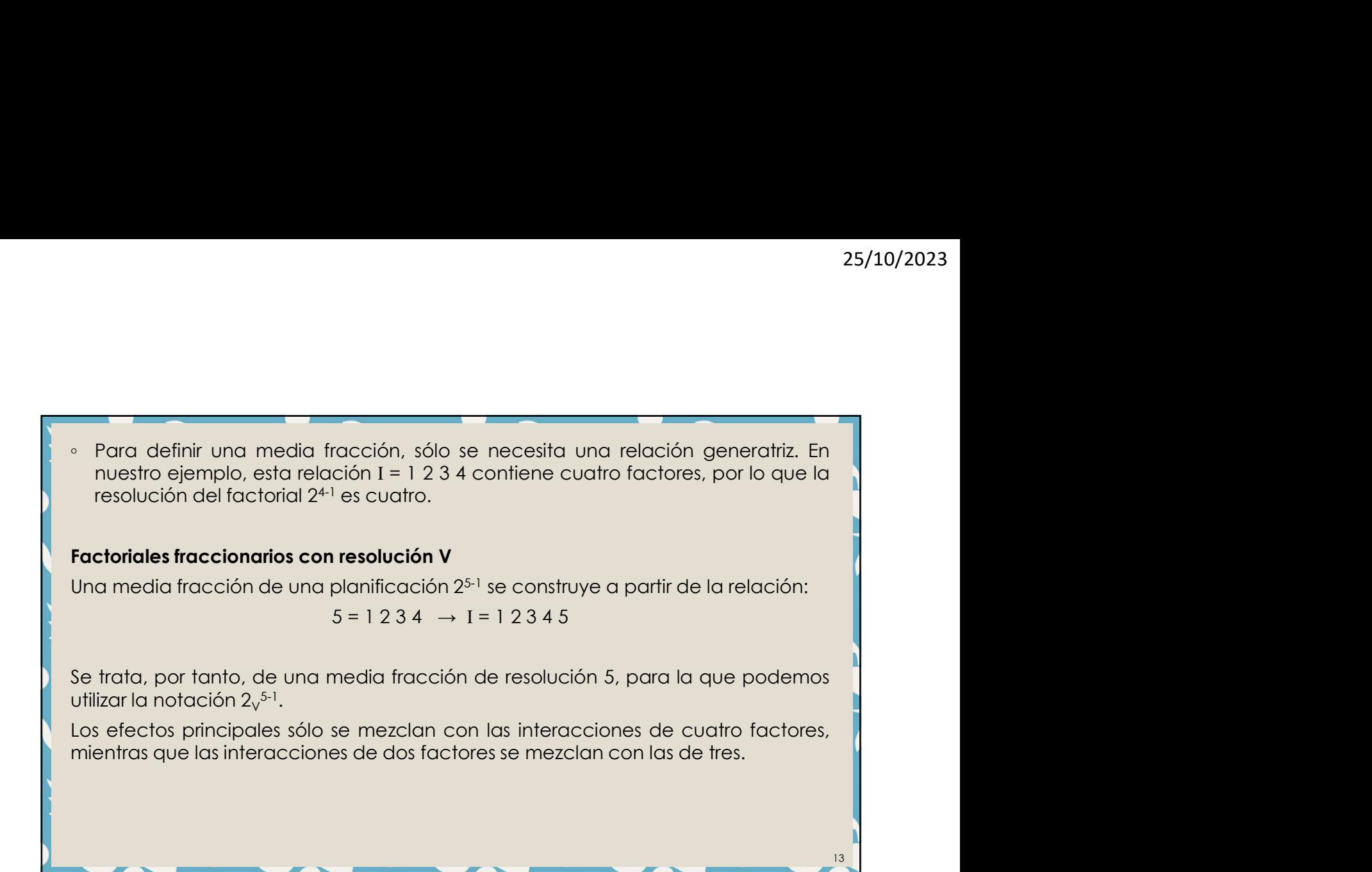

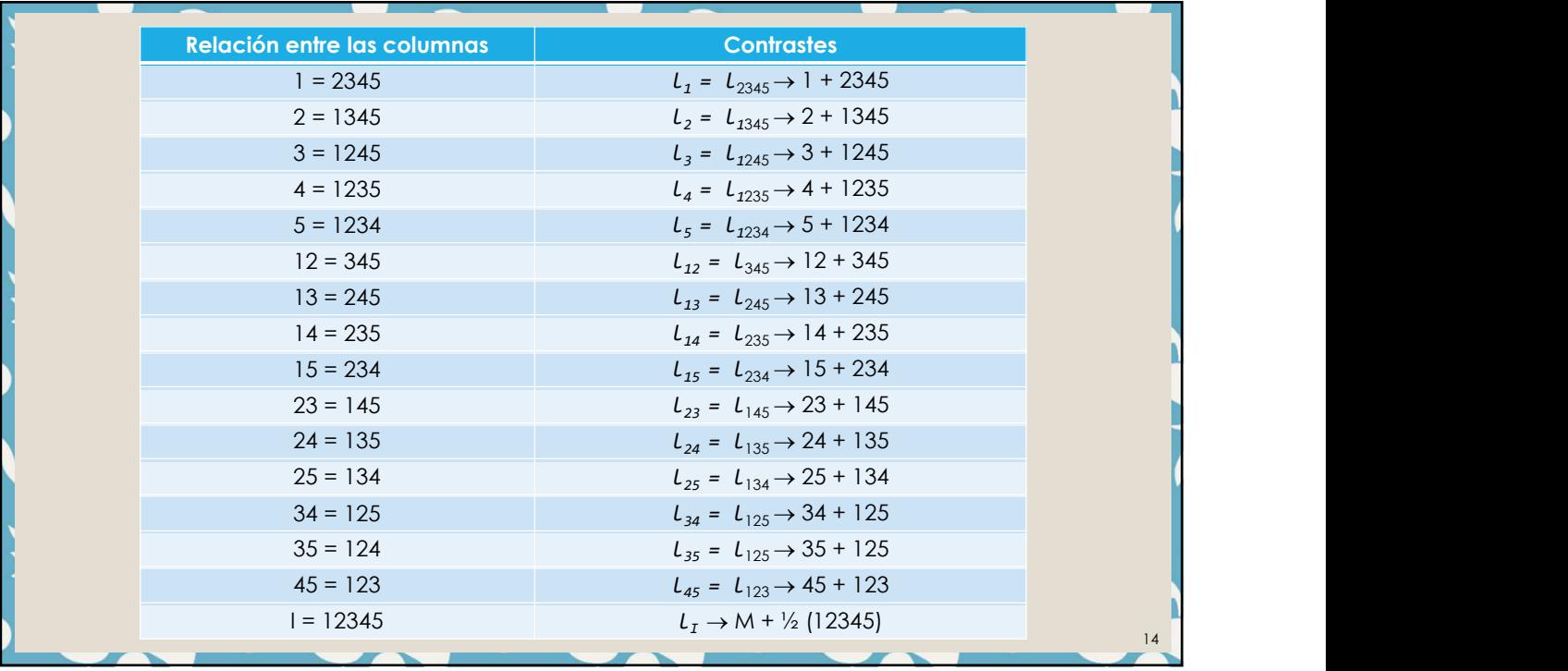

16

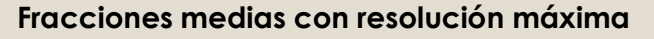

- $[25/10/2023]$   $[25/10/2023]$   $[25/10/2023]$   $[25/10/2023]$   $[25/10/2023]$   $[25/10/2023]$   $[25/10/2023]$   $[25/10/2023]$   $[25/10/2023]$   $[25/10/2023]$   $[25/10/2023]$   $[25/10/2023]$   $[25/10/2023]$   $[25/10/2023]$   $[25/10/202$ **Fracciones medias con resolución máxima**<br>
• Para construir las medias fracciones presentadas hasta ahora, utilizamos el<br>
efecto de interacción de orden superior para determinar los signos de columna<br>
• En el primer ejemp
- 25/10/2023<br>
ecciones medias con resolución máxima<br>
Para construir las medias fracciones presentadas hasta ahora, utilizamos el<br>
efecto de interacción de orden superior para determinar los signos de columna<br>
En el primer ej 25/10/2023<br> **Pracciones medias con resolución máxima**<br>
• Para construir las medias fracciones presentadas hasta ahora, utilizamos el<br>
de uno de los factores.<br>
• En el primer ejemplo, partimos de un factorial de 2<sup>3</sup> y util  $\begin{tabular}{|l|l|} \hline \multicolumn{1}{c}{\textbf{25/10/2023}}\\ \hline \multicolumn{1}{c}{\textbf{hasta ahora, utilizamos el}}\\ \hline \multicolumn{1}{c}{\textbf{minar los signos de columna}}\\ \multicolumn{1}{c}{\textbf{y utilizamos la interacción 1}}\\ \hline \multicolumn{1}{c}{\textbf{y}} \\ \hline \multicolumn{1}{c}{\textbf{uclución I = 1 2 3 4}}\\ \hline \multicolumn{1}{c}{\textbf{uilizando la relación I = 1 2}}\\ \hline \end{tabular}$ 25/10/2023<br>
25/10/2023<br>
25/10/2023<br>
25/10/2023<br>
25/10/2023<br>
23 para definir los medias factorions presentadas hasta abora, utilizamos el<br>
efecto de interacción de orden superior para determinar los signos de columna<br>
23 p Externess medias con resolución máxima<br>
Transporte de interacción de ordens spesentades hasta ahora, utilizamos el<br>
efecto de interacción de ordens spesentades hasta ahora, utilizamos le<br>
efecto de interacción de ordens s 25/10/2023<br>
us hasta ahora, utilizamos el<br>
erminar los signos de columna<br>
<sup>33</sup> y utilizamos la interacción 1<br>
ilizando la relación I = 1 2 3 4.<br>
y, utilizando la relación I = 1 2<br>
1 5.<br>
la fracción 2<sup>5-1</sup> mediante la<br>
ido **Fracciones medias con resolución máxima**<br>
• Para constituir las medias fracciones presentadas hasta ahora, utilizamos el<br>
efecto de interacción de orden superior para determinar los signos de columna<br> **con la pinner eigm** reciones medias con resolución máxima<br>Para construir las medias fracciones presentadas hasta ahora, utilizarnos el<br>efecto de interacción de orden superior para determinar los signos de columna<br>de uno de los factores.<br>23 pa en consecuencia, la resolución bajaría a 4.<br>
Para construir las medias fracciones presentadas hasta chora, utilizamos el efecto de interacción de orden superior para determinar los signos de columna<br>
de uno de los factores
- 
- 

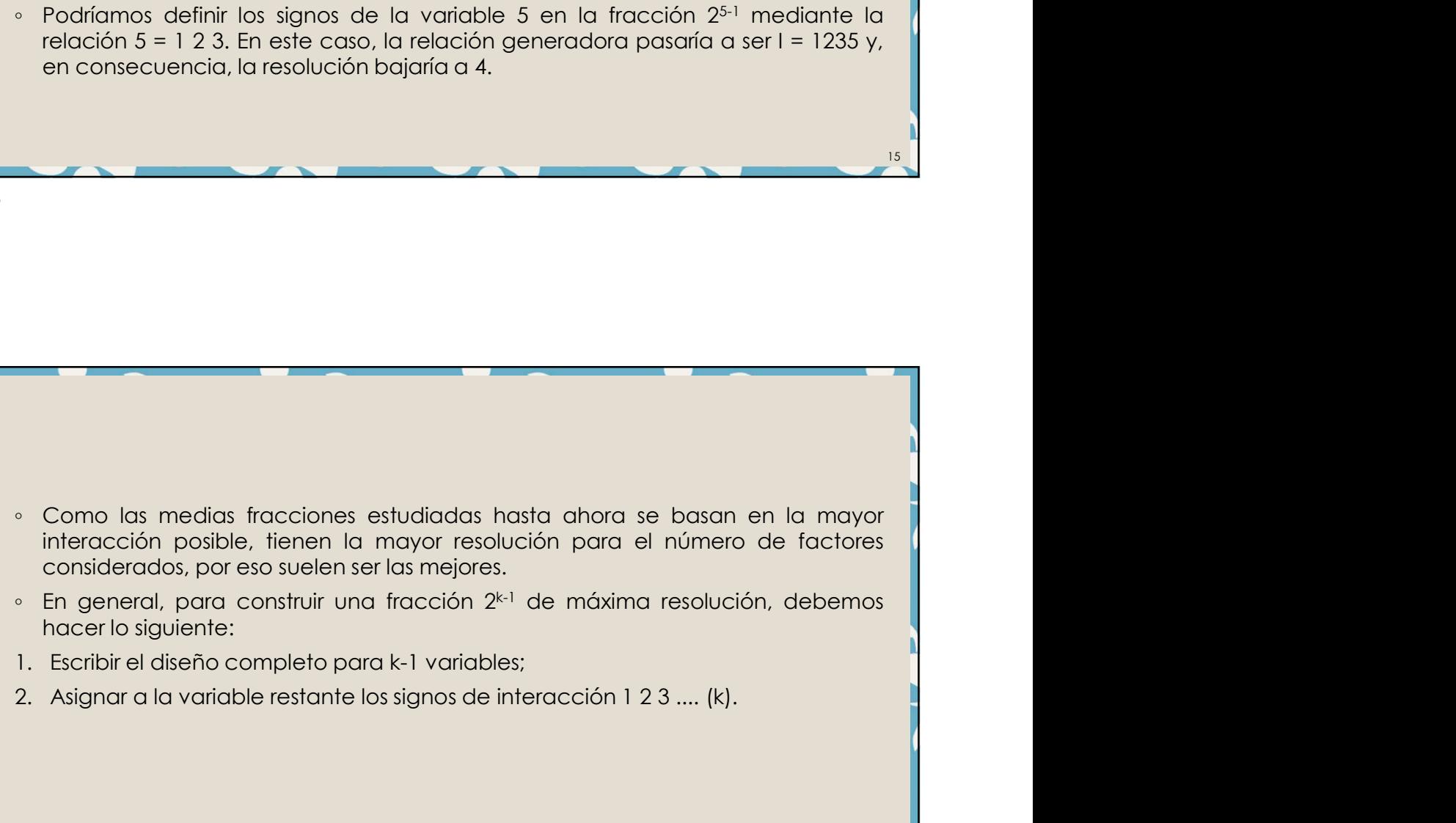

- 
- 
- 

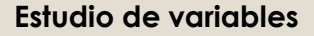

- Estudio de variables<br>
 Hasta ahora sólo hemos tratado con medias fracciones, en las que h<br>
mitad de los ensayos del diseño completo. Dependiendo del n<br>
factores, esta fracción puede ser demasiado grande.<br>
 Con 5 variable 25/10/2023<br> **Estudio de variables**<br>
→ Hasta ahora sólo hemos tratado con medias fracciones, en las que hacemos la<br>
mitad de los ensayos del diseño completo. Dependiendo del número de<br>
← Con 5 variables, el diseño sólo te
- 25/10/2023<br> **udio de variables**<br> **lasta chora sólo hemos tratado con medias fracciones, en las que hacemos la<br>
Hasta chora sólo hemos tratado completo. Dependiendo del número de<br>
fracción ses enteracción puede ser demasiad Estudio de variables**<br> **Estudio de variables**<br> **Estudio de variables**<br> **Estudio de los ensayos del diseño completo. Dependiendo del número demasiado grande.**<br> **Enchange ser diseño sólo tendría 8 ensayos y correspondería** 25/10/2023<br> **udio de variables**<br> **Hasta chora sólo hemos fractado con medias fracciones, en las que hacemos la<br>
Hasta chora sólo hemos fractado completo. Dependiendo del número de<br>
fracción 2<sup>52</sup>. Para construir la matriz** 25/10/2023<br> **Ludio de variables**<br>
Hasta ahora sólo hemos tratado con medias fracciones, en las que hacemos la<br>
minda de los ensayos del diseño completo. Dependiendo del número de<br>
fracción 2<sup>52</sup>: Prare construir la matrix **Estudio de variables**<br> **Estudio de variables**<br> **Estudio de** los ensayos del diseño completo. Dependiendo del número de laria de los ensayos y de las fectores, esta fracción puede ser demasiado grande.<br> **Con 5 variables, udio de variables**<br>
Hasta ahora sólo hemos tratado con medias fracciones, en las que hacemos la<br>
mitad de los ensayos del diseño completo. Dependiendo del número de<br>
factores, esta faccioni puede ser demasida grandy.<br>
Co **udio de variables**<br>Hasta chora sólo hemos tratado con medias fracciones, en las que hacemos la<br>hista chora sólo hemos tratado con medias fracciones, en las que hacemos la<br>fracción sesta fracción puede ser demasiado grande
- 5-2 .

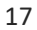

φαι de unim lao sinverse de las dos valuados testamés.<br>
e Partimos de las relaciones 4 = 1 2.3 e 5 = 1 2. lo que equivale a hacer 1 = 1234 e 1<br>
= 125. Como el término más pequeño de estas relaciones contiene tres factore Partimos de las relaciones 4 = 1 2 3 e 5 = 1 2, lo que e aquivale a haccer l = 1234 e 1<br>= 125. Como el término más pequeño de estas relaciones contiene tres factores,<br>el diseño tiene resolución tres, y su notación completa Esto completa el análisis de estas relaciones confiene tres factores,<br>el diseño tiene resolución tres, y su notación completa es 2<sub>m</sub><sup>52</sup>.<br>A seu diseño tiene resolución tres, y su notación completa es 2<sub>m</sub><sup>52</sup>.<br>Contrastes el diseño tiene resolución tres, y su notación completa es 2,,,<sup>52</sup>,<br>contrastes sera lo suficiente permitirativa en la sufficiente de la sufficiente de la sufficiente de la sufficiente de la sufficiente de la sufficiente d Obviamente, este tipo de diseños es más económica. Por otra parte, prontrastes que mezclan efectos principales con la interacción de dos fa<br>Esto complica el análisis de los resultados, pero es posible que algunos de<br>contra ■ Obviamente, este tipo de diseños es más económica. Por otra po<br>
contrastes que mezclan efectos principales con la interacción de<br>
Esto complica el análisis de los resultados, pero es posible que alg<br>
las variables corre <p>● Obviamente, este tipo de diseños es más económica. Por otra parte, produce contrastes que mezclan efectos prínciodes con la interacción de dos factores, etot complex de la Uníisi de los resultados, pero es posible que algunos de estas los variables correspondientes.</p>\n<p><b>Diseios saturados</b></p>\n<p>• Estudiar más factores con cada vez menos ensayos.</p>\n<p><b>Diseios saturados</b></p>\n<p>• Eddone direh número de ensayos, debe haber un número máxima de Iactores, que podemos estudior con ellas. Cuando se alcanza este límite, decimos que el diseño está <b>saturado</b>.</p> Factorian este tripo de diseños es más económica. Por otra parte, produce<br>contrastes que mezclan efectos principales con la interacción de dos factores.<br>Esto complica el análisis de los resultados, pero es posible que algu decimos que marcal está saturado.<br>
Solvidinentes que marcal efectos principales con la interacción de dos factores.<br>
Estó complica el análtist de los resultados, pero es posible que algunos de estós<br>
contrastes sean lo suf

- 
- 

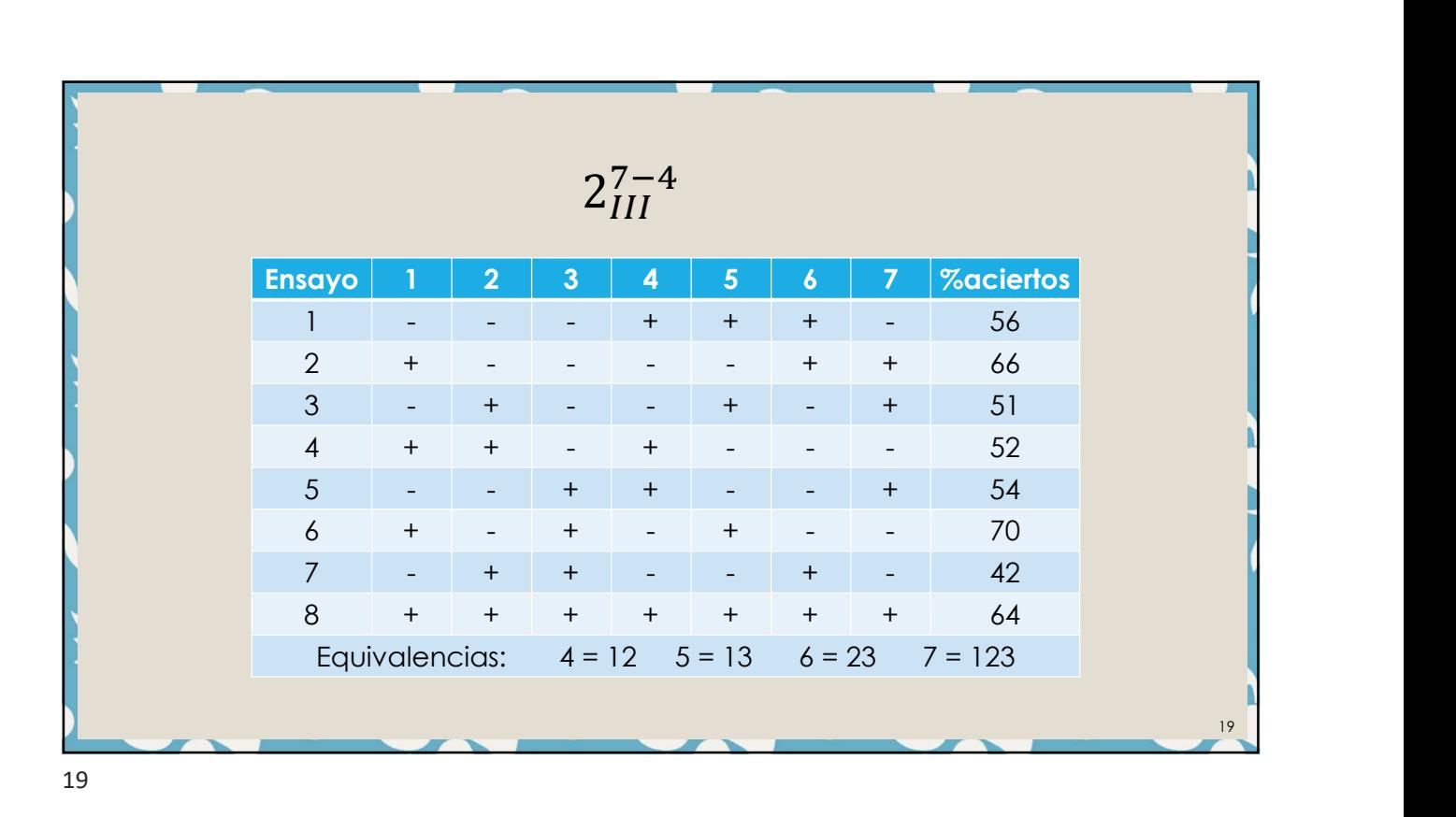

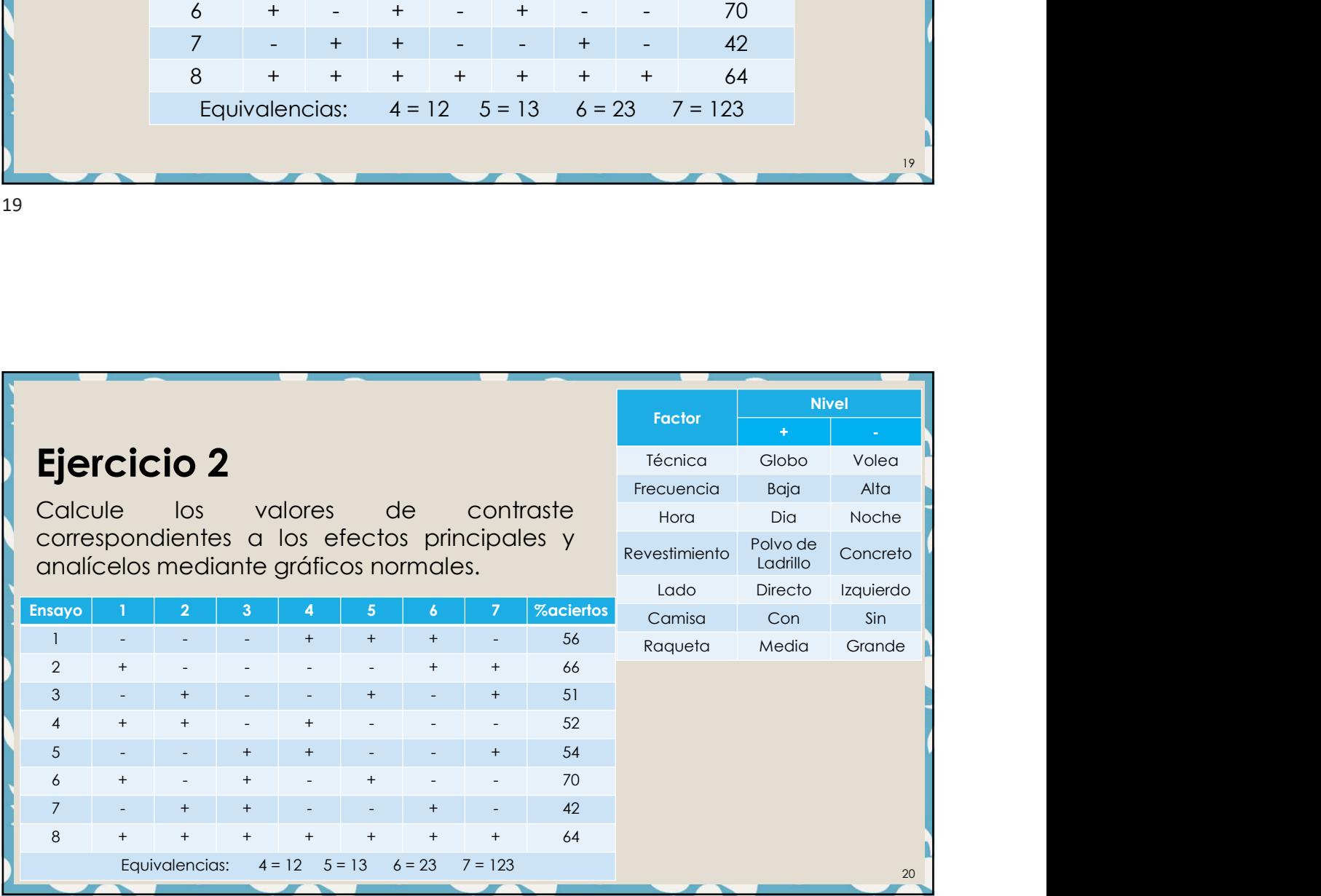

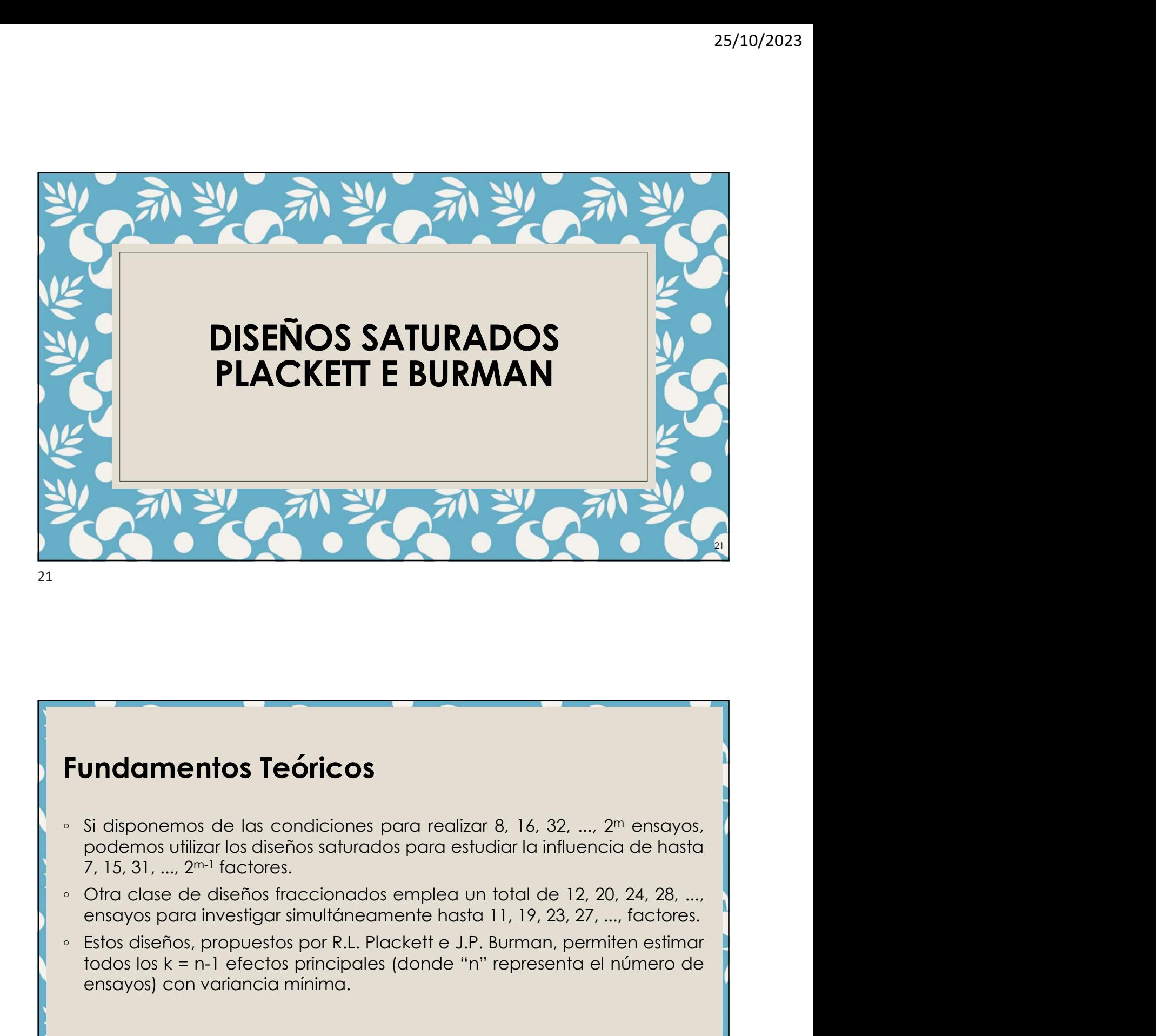

## Fundamentos Teóricos

- 
- 
- **Undamentos Teóricos**<br>Si disponemos de las condiciones para realizar 8, 16, 32, ..., 2<sup>m</sup> ensayos,<br>podemos utilizar los diseños saturados para estudiar la influencia de hasta<br>7.15, 31, ..., 2<sup>m</sup> factores.<br>Otra clase de dis **Indamentos Teóricos**<br>
Si disponemos de las condiciones para realizar 8, 16, 32, ..., 2<sup>m</sup> ensayos,<br>
podemos utilizar los diseños saturados para estudiar la influencia de hasta<br>
7, 15, 31, ..., 2<sup>m: 1</sup> acchores.<br>
Otra clas

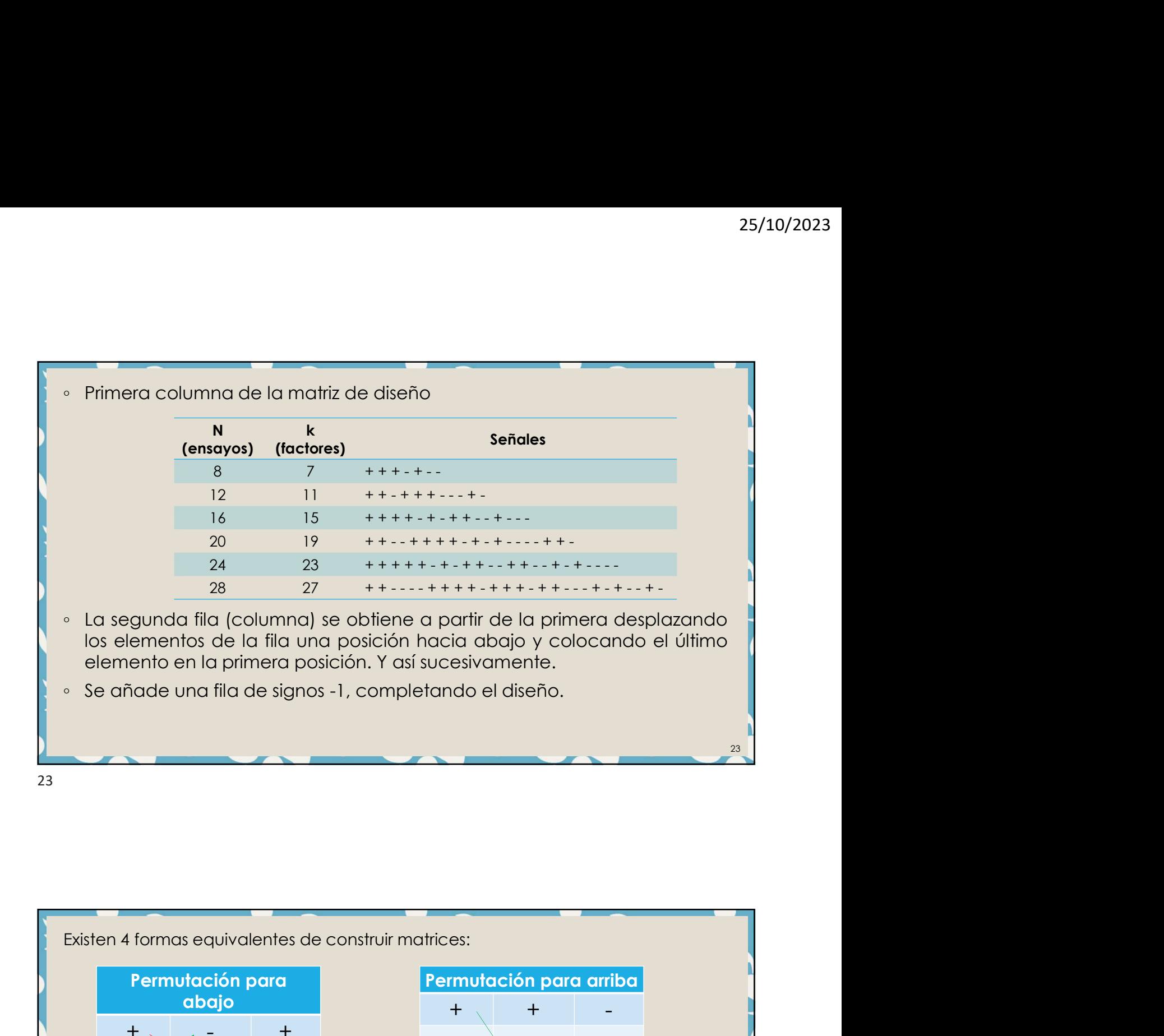

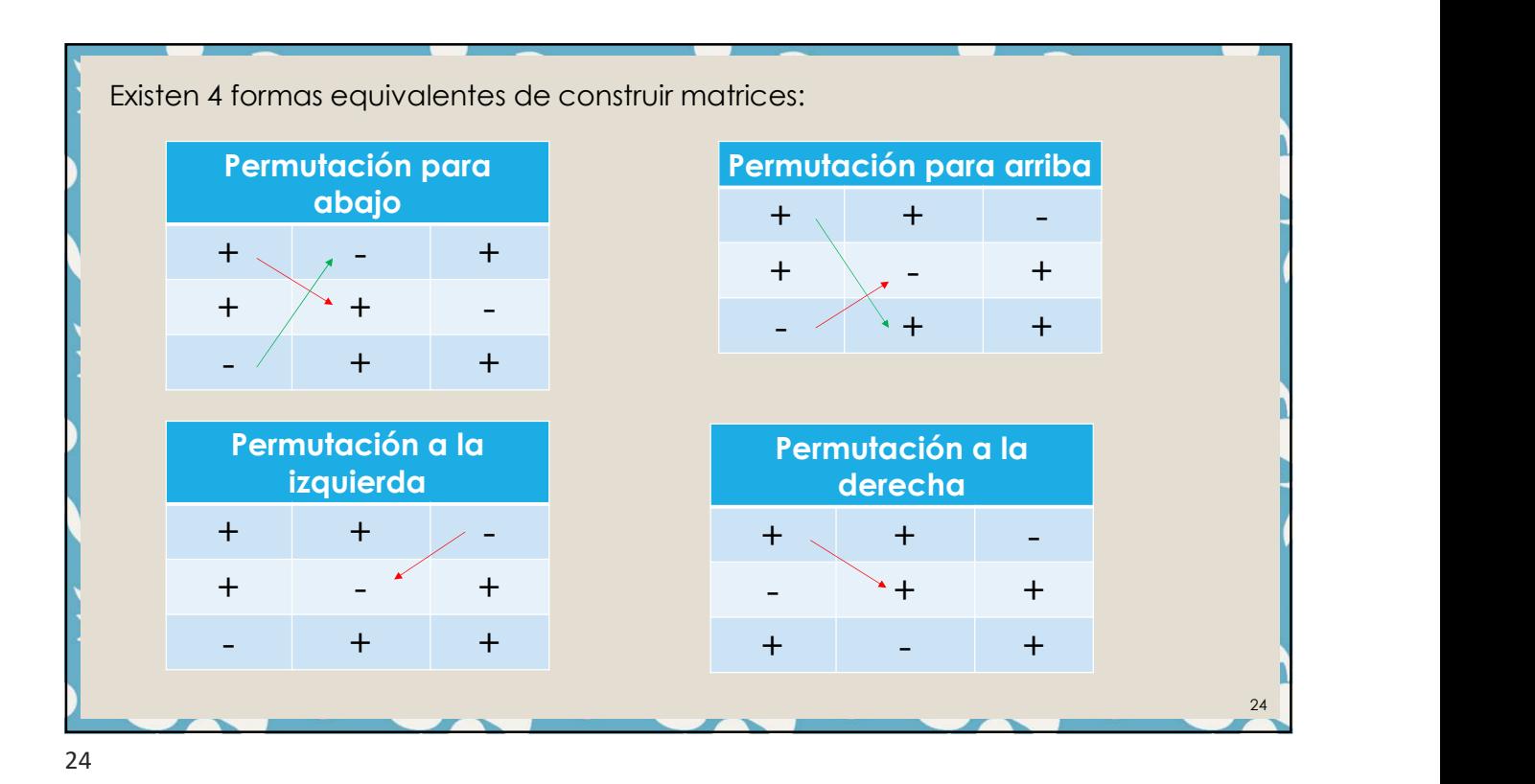

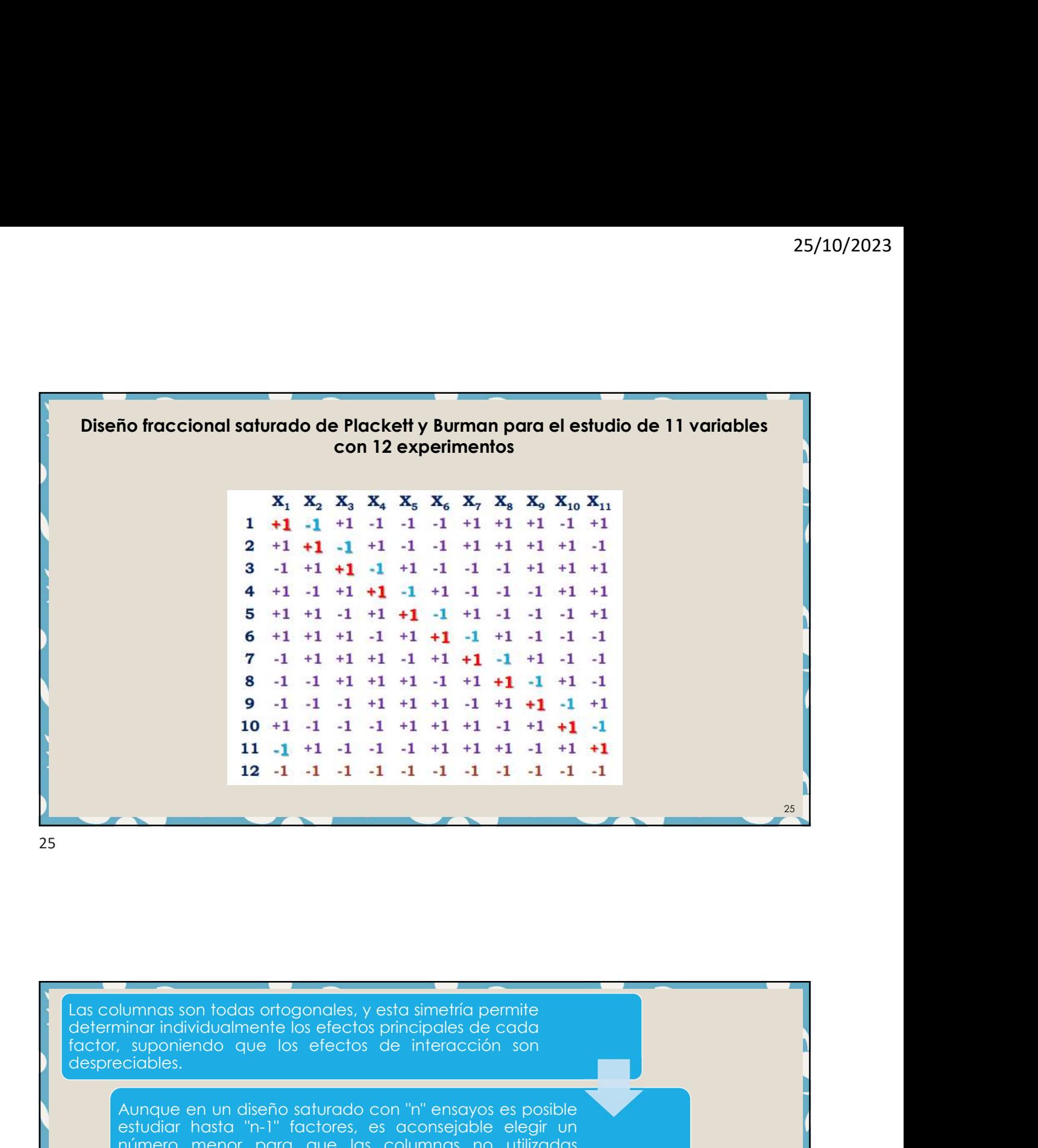

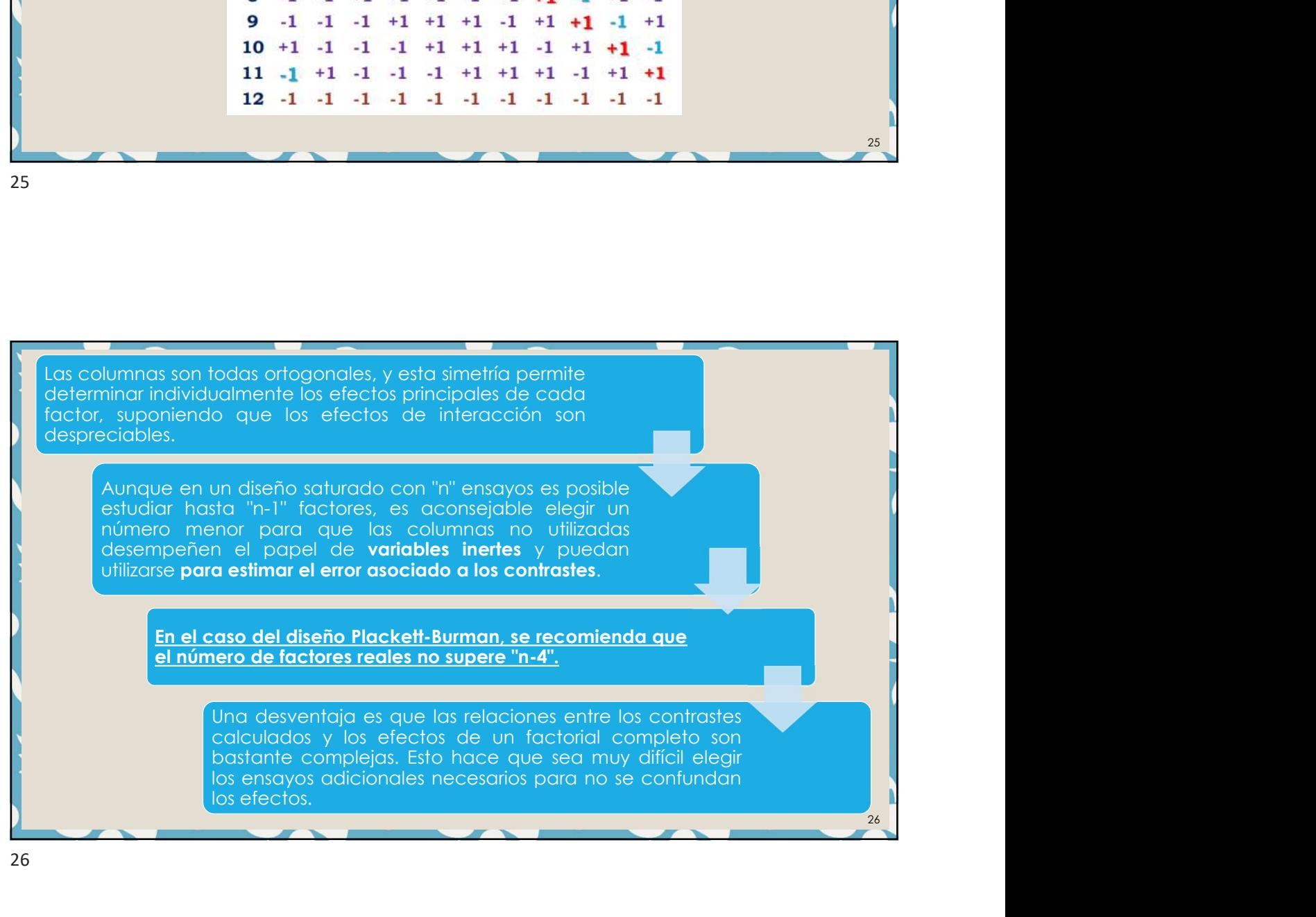

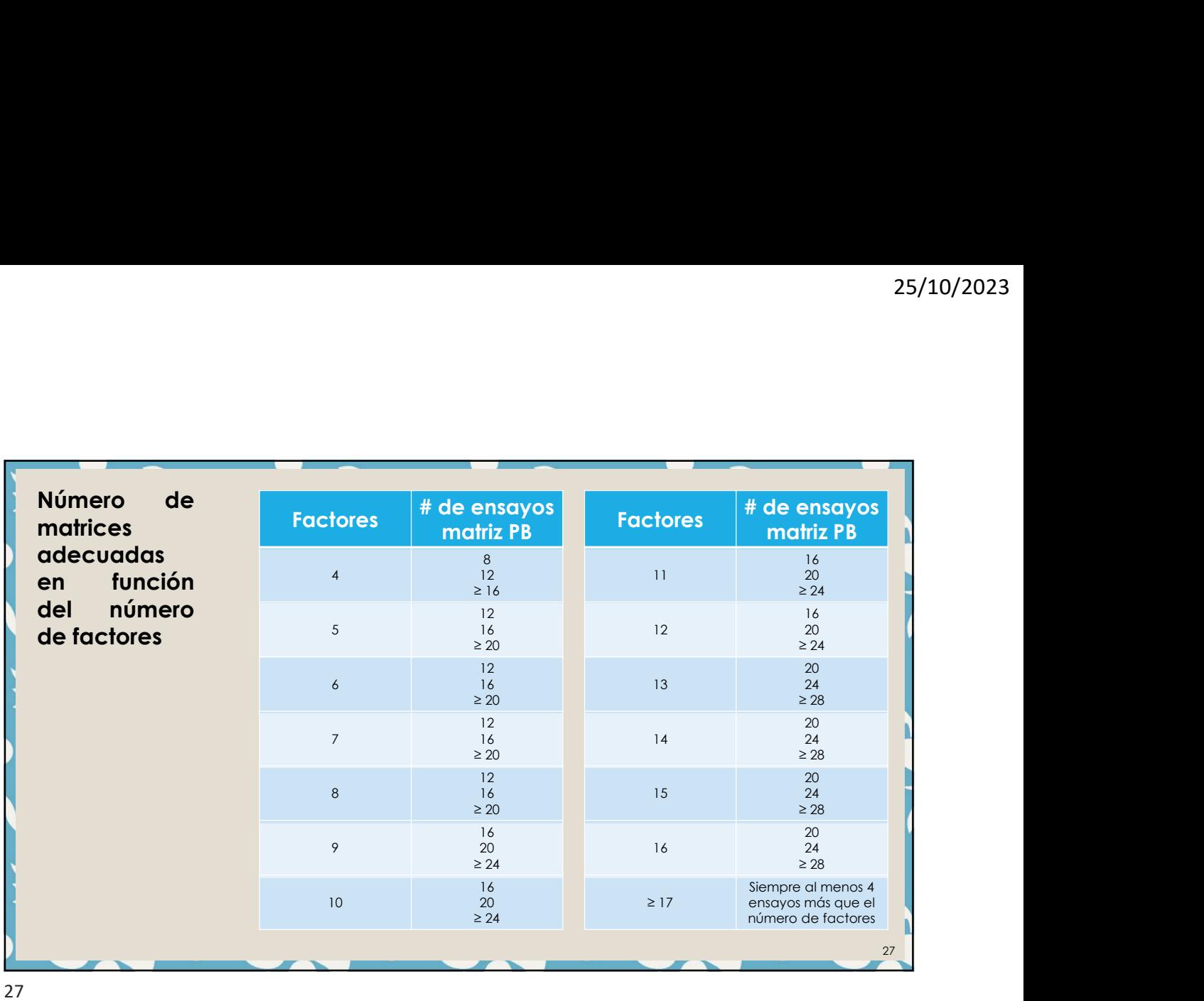

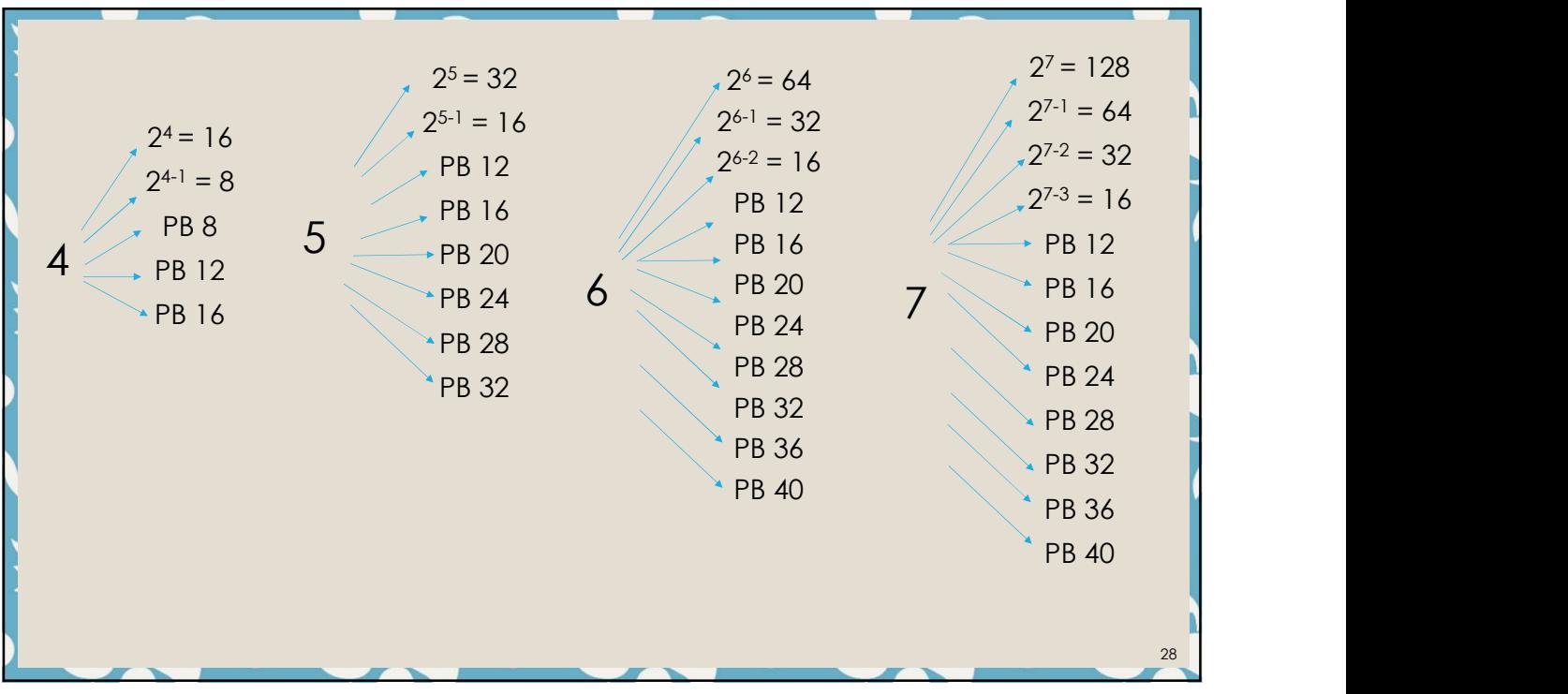

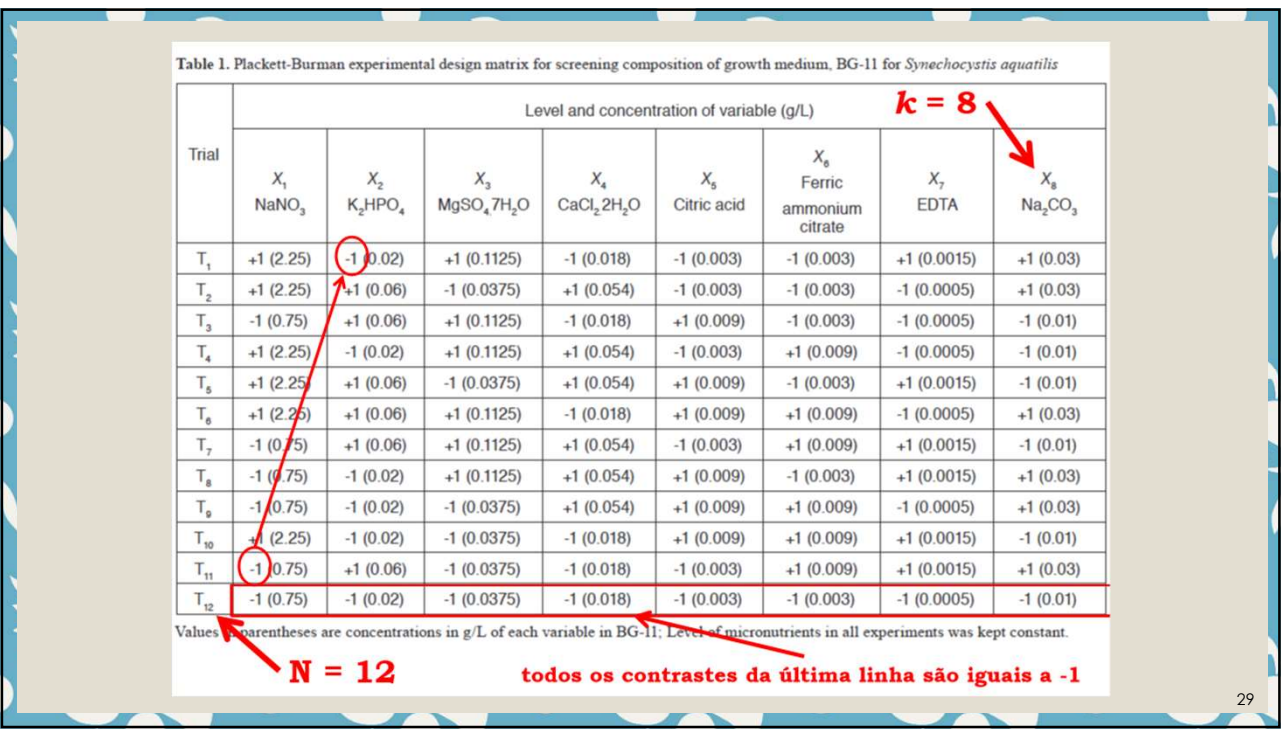

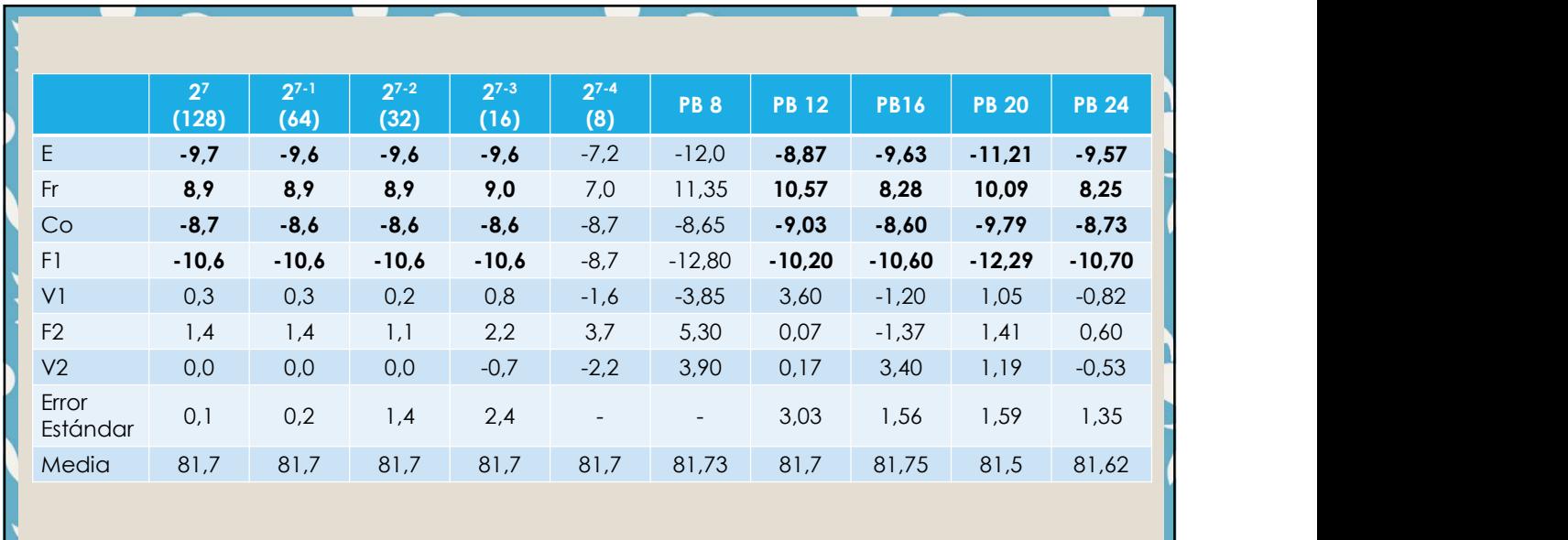

# Ejercicio 3

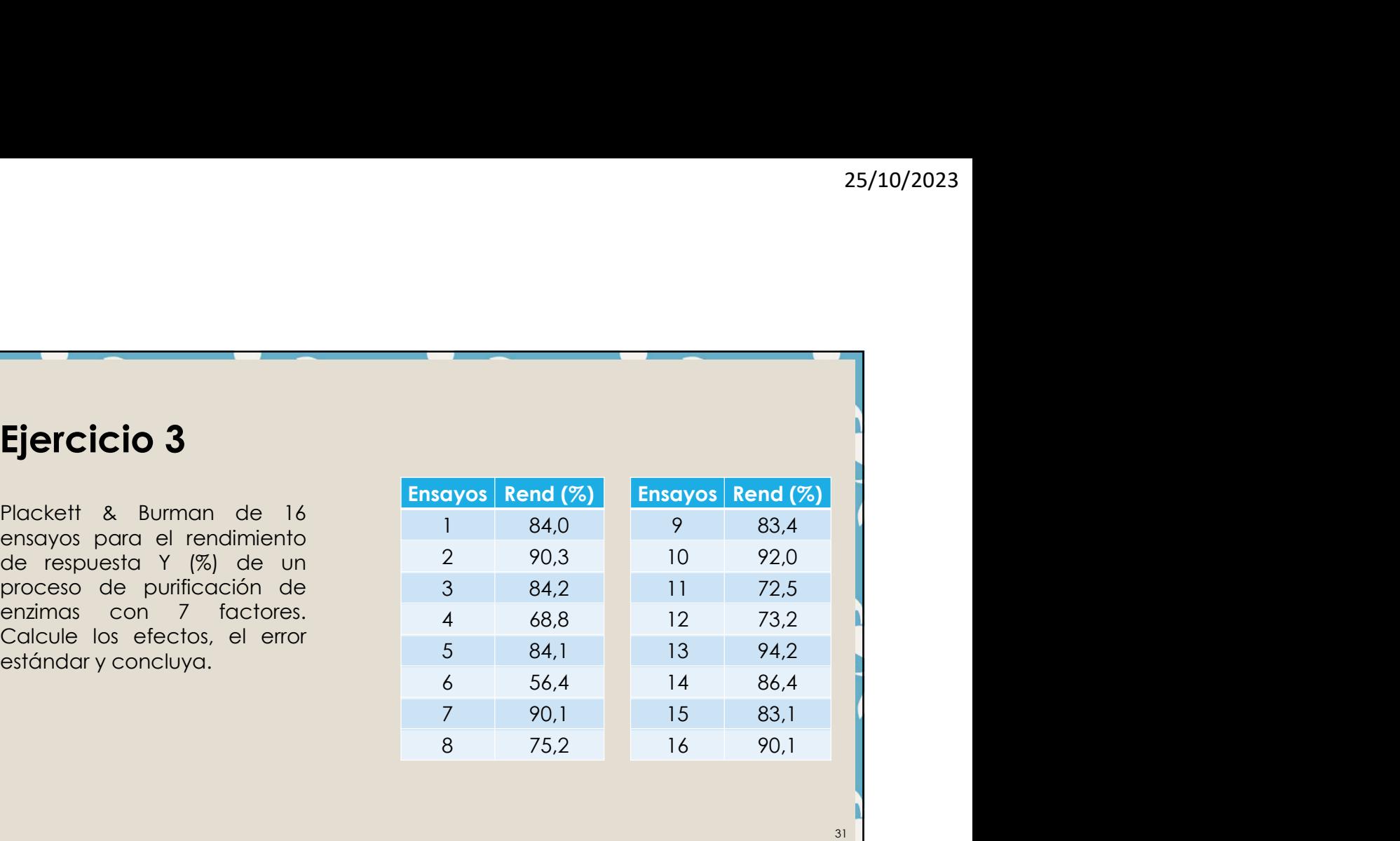